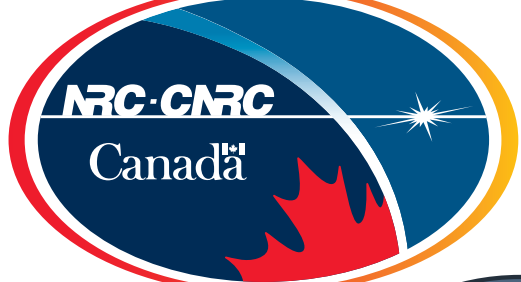

# **Wim and Me**

Tony WillisNational Research Council of CanadaDominion Radio Astrophysical Observatory

July 6, 2017

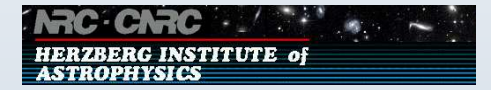

Dwingeloo Jul 2017 – 1 / 7

# **Wim and Me**

p. Wim is <sup>100</sup> percent responsible for my having <sup>a</sup> career in radio interferometry l a Why?

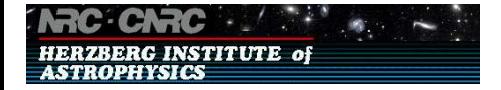

### **How I became interested in the WSRT**

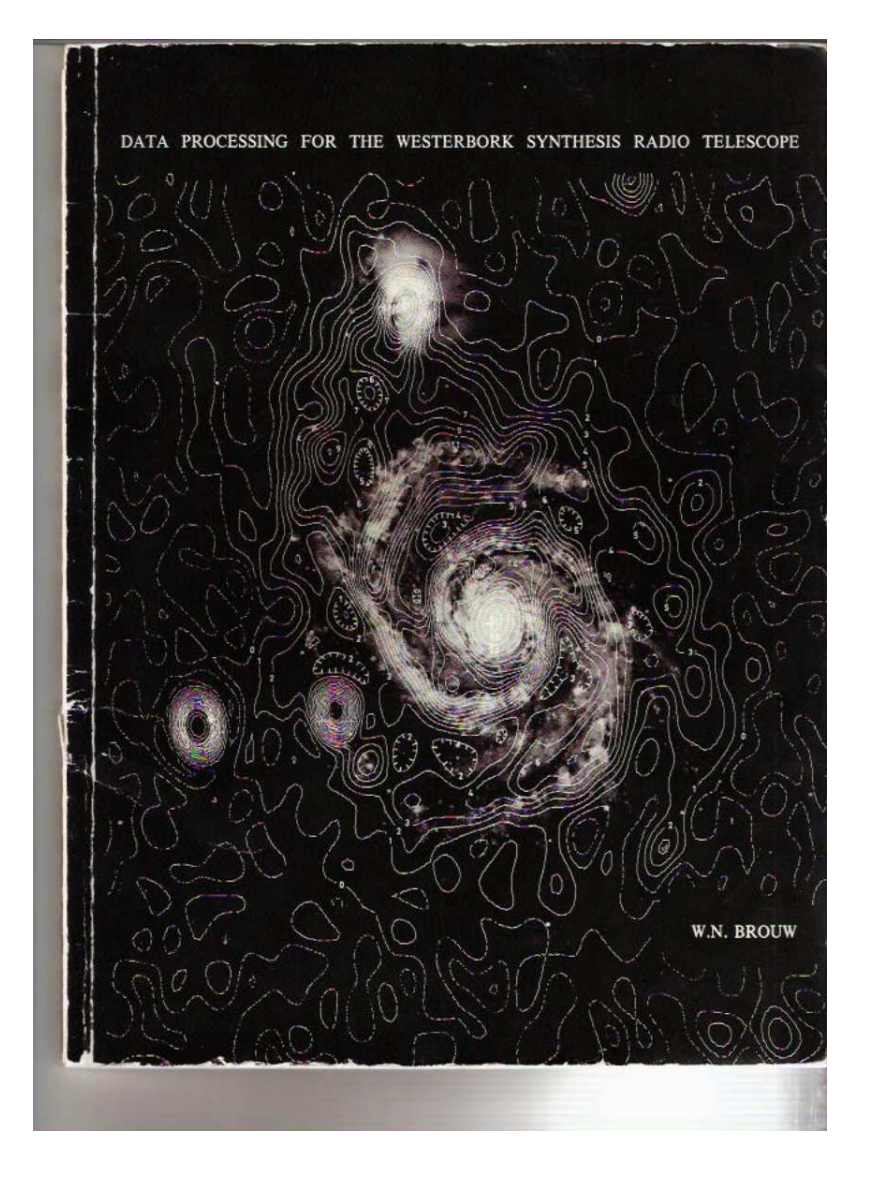

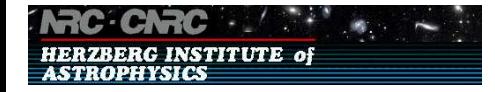

### **CASA Measures**

- p. Used for Spectral Line Velociy transforms in ACSIS Correlator Software (1999 to 2004)
- p. Used for coordinate transforms in ALBUS ionosphere software (a software package that originated with James Anderson here at ASTRON)
- b. Used in MeqTrees nodes
- p. Used to test for accuracy of other astronomy position software
	- $\Box$  Some authors do not seem to understand the difference between geodetic and geocentric coordinates !!
- p. Will be used for telescope coordinate calculations in planned 350 MHz to 1 GHz polarized sky survey with DRAO SKA prototype 15 metre dish
- When Wim says 'turn left exactly here', do so!

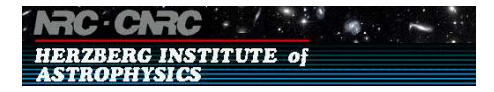

# **Using CASA Measures**

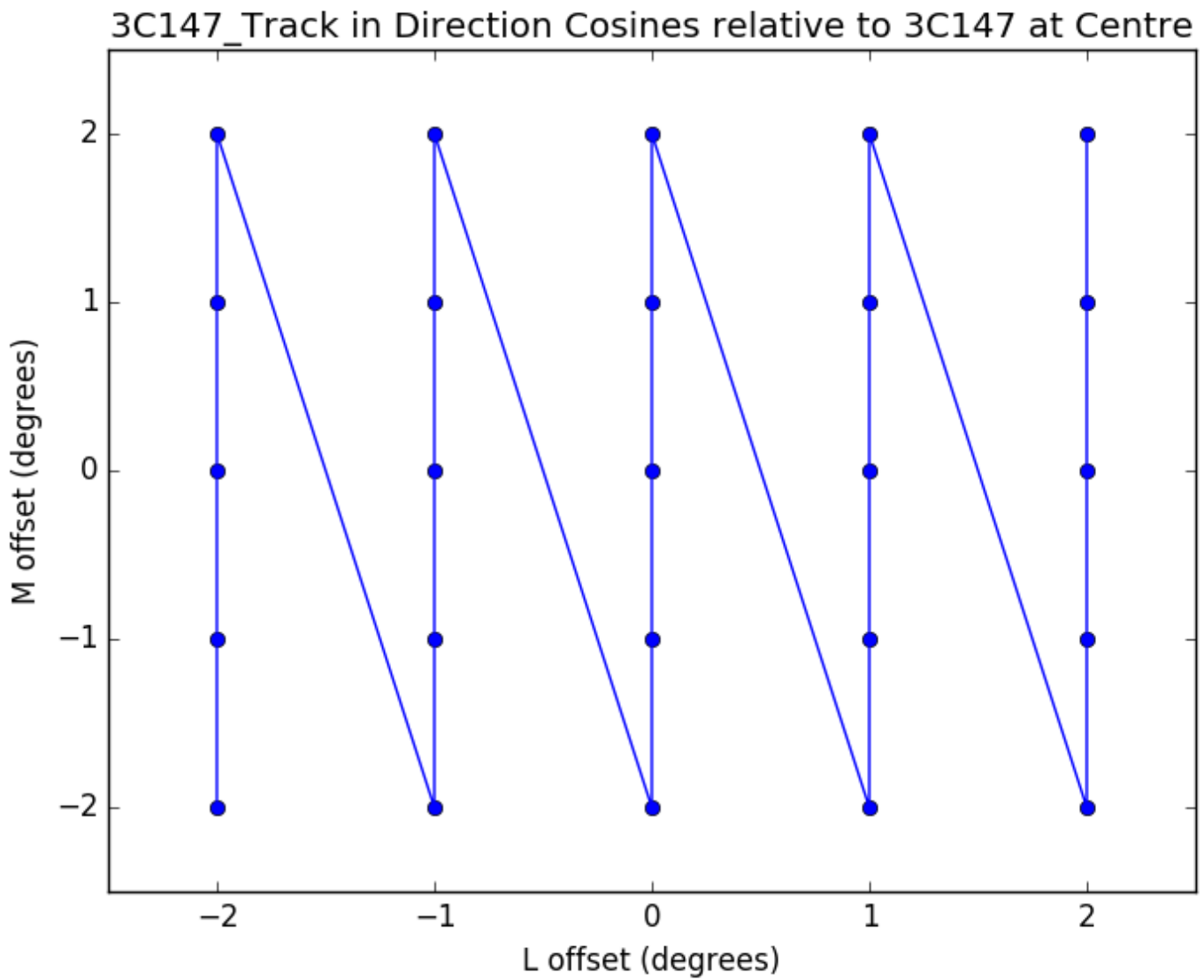

**ERG INSTITUTE of** ASTROPHYSICS

Dwingeloo Jul 2017 – 5 / 7

# **Using CASA Measures**

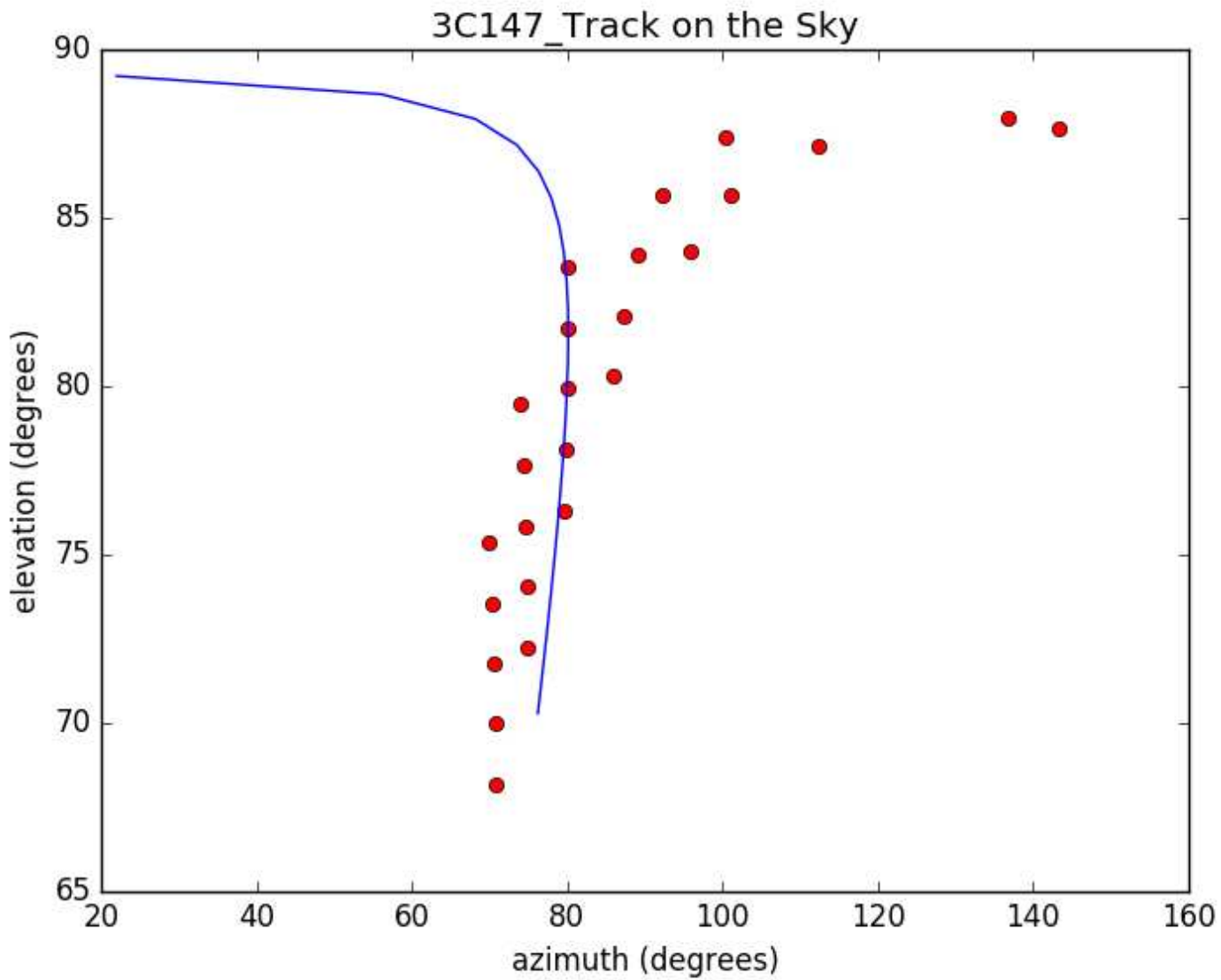

**ZBERG INSTITUTE of ASTROPHYSICS** 

Dwingeloo Jul 2017 – 6 / 7

#### **A Big Thank-you!**

 $\mathbb{R}^n$ That's All Folks!

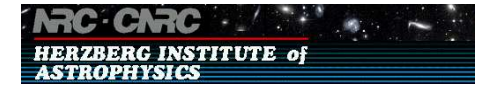